## **RTA**

装置名 高速熱処理装置 RTP  $HT-1000$ SAMCO 2010  $1.$  ON 2. OPEN  $3.$  ON PC MS-DOS 4. INIT BZ STOP  $5.$ 6.HT1000 Recipe 7. [Heat] 1 Step 8 Insert Delete 2 Name 3 Time Temp Time  $30$  Temp  $0$   $30\sec 0$ Time 450 Temp 1150 450sec 1150 4 UL LL 0  $5$  PID 6 Chan Pyro TC none Pyro  $7$  AL AB  $0$ 

Written by T.Hashimoto 20100304

999sec Preheat Temp 0

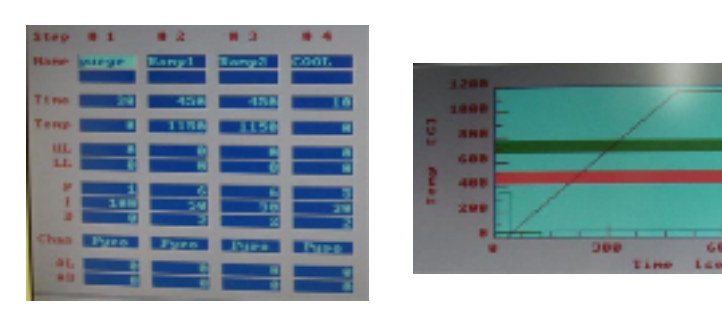

8.ESC [Exit]

9.RecipeSelect [Preheat]

 $10.ESC$ 

11.[Low Cool]

- 1 Name
- 2 Time
- $3$  Flow  $5$
- 4 AL AB  $0$

20. Close

 $*$  5 between  $5$ 

\*Pyro

21. OFF

 $\ast$  SAMCO 1 1.5

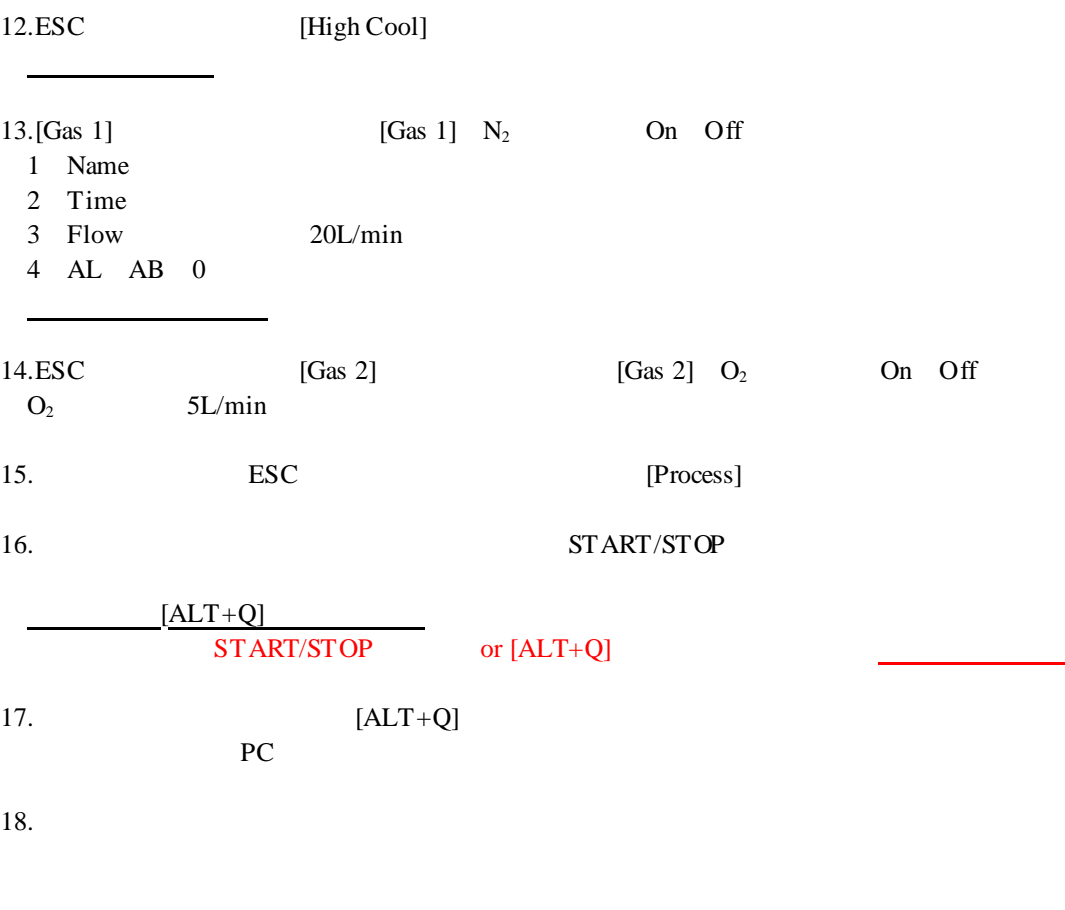

 $\bullet$ 

19.メインメニュー [Exit] メニュー終了後 本体右手 OFF ボタン